## 知 ONEStorE3332及后续版本使用9440卡开局时提示硬盘raid缓存设置失败

**[江淮](https://zhiliao.h3c.com/User/other/43137)** 2022-03-31 发表

组网及说明

ONEStorE3332及后续版本使用9440卡开局

问题描述

ONEStorE3332及后续版本使用9440卡开局, 集群部署过程中提示"硬盘raid缓存失败, 请注意"

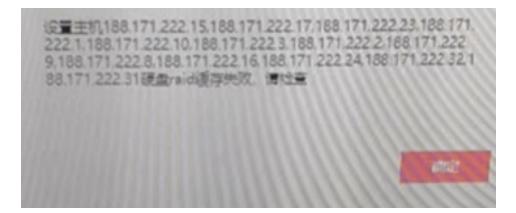

## 过程分析

ONEStorE3332版本及后续版本的设备管理模块开始支持9440卡,但是此卡属于HBA卡,设备管理模 块要求此卡必须使用JBOD模式,否则会出现上述报错

## 解决方法

ONEStor集群使用9440时,系统盘使用RAID1,其他盘为JBOD模式。

那么建议客户使用阵列卡RAID模式下的JBOD功能,即在RAID模式下使能JBOD功能即可。 使用方式如下:

在RAID模式下,进入BIOS Setup页面依次选择

Main Menu->Controller Management->Advanced Controller Properties->JBOD Mode->Enabled,然

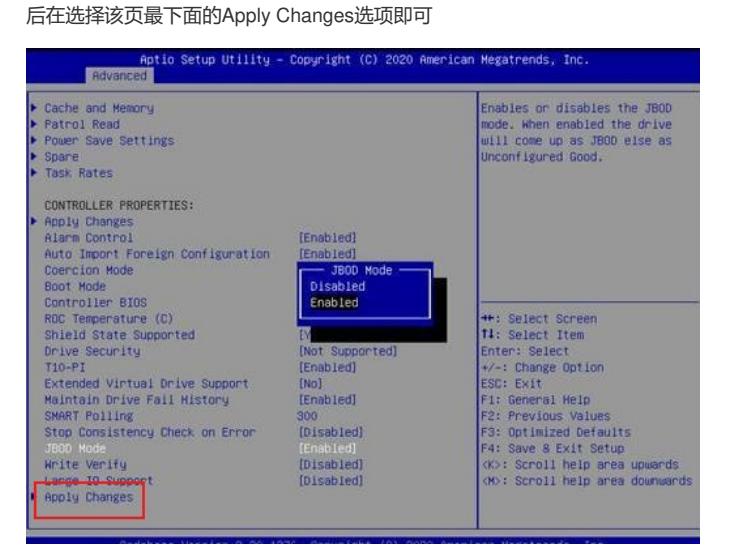

注意:务必在选择该页最下面的Apply Changes,否则设置不会生效